# regoUniversity 2019 SAN DIEGO

#### Office 365 for Projects and Teams Your Guides: Tom Santos and Josh Leone

- Meet your guides
- Take 5 Minutes
- Turn to a Person Near You
- Introduce Yourself
- Business Cards

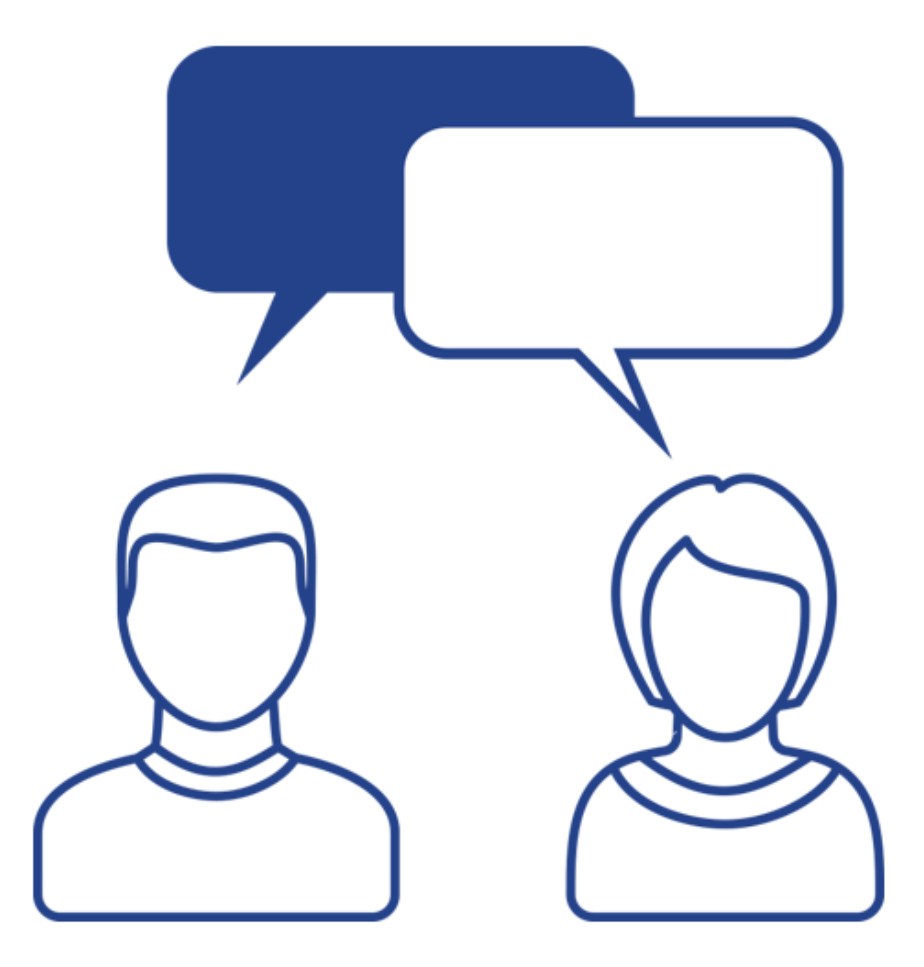

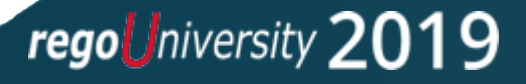

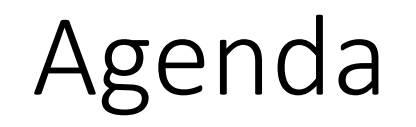

- What is Office 365?
- Office 365 and PPM
- RegoLink Flow Connector: Clarity PPM and SharePoint Integration

- Common Use Cases
- Demo
- Q&A

# What is Office 365

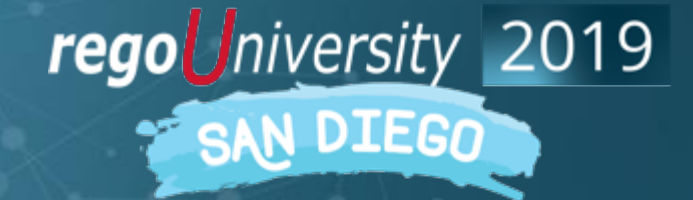

#### What is Office 365?

- An ecosystem of communication and collaboration tools.
- Mainly Web browser-based.
- Enables IT but Empowers nontechnical users and power users.
- SharePoint is one of the well-known tools within Office 365. Big Ecosystem:
	- Collaboration and File Sharing
	- Communication
	- Project Management
	- Business Apps

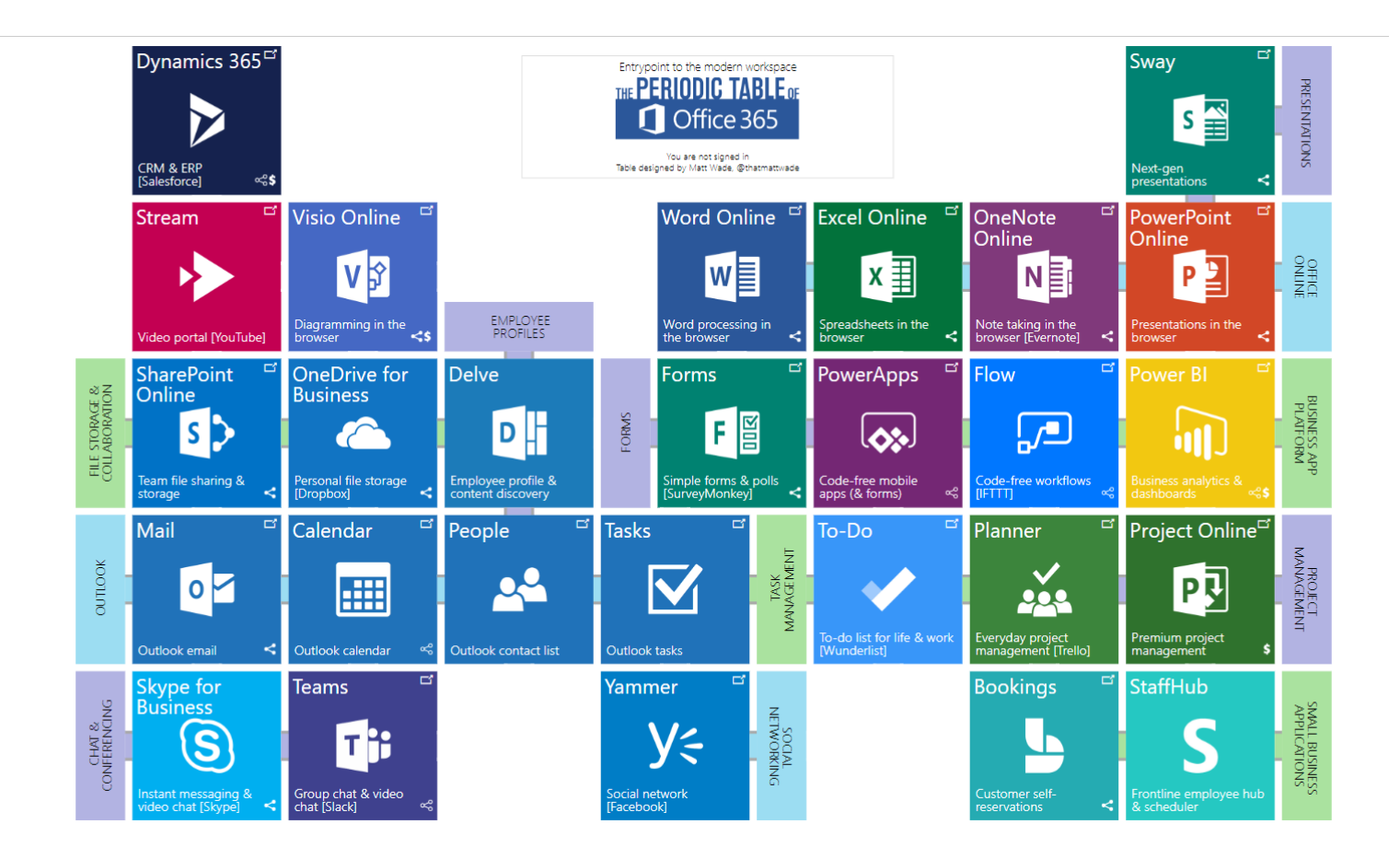

- 1 in 5 corporate employees now use an Office 365 cloud service.
- By user count, Office 365 is the most widely used cloud solution.
- According to Bitglass, of the 81% of companies that have switched to cloud, Office 365 users make up over half.
- There were over 155 million Office 365 business users as of 2018.
- Microsoft Office has been downloaded over 1 billion times on Android devices.
- There are now 500,000 businesses using Microsoft Teams in 2019, including 91% of the Fortune 100.

# Office 365 and Clarity

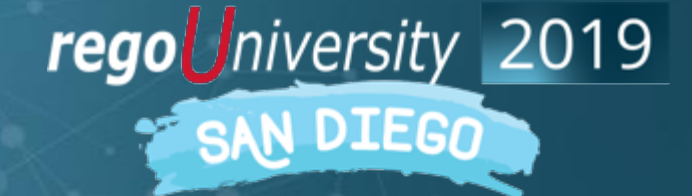

#### Office 365 and PPM

- Not all PPM Applications allow for:
	- Seamless integrations to existing systems
	- Have the same robustness for collaboration and communication
- Collaboration and Communication are key to PPM and Organizations:
	- Skype
	- MS Teams
	- **SharePoint**
	- One Drive
	- Outlook
- Today's User Community can be remote and distributed, require mobility. Work anywhere approach:
	- Office Suite
	- Sway
- PPM for all sizes
	- To-Do: Basic check list and task management
	- Planner: Robust Board like approach
	- Project Online: Full blown PPM capabilities
- Business Management
	- Automation and Application Development
	- Reporting, AI and Analytics
	- Dynamics for Business Management

8

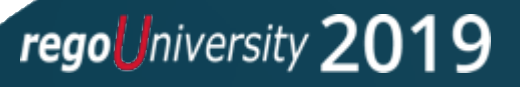

# RegoLink Flow Connector

9

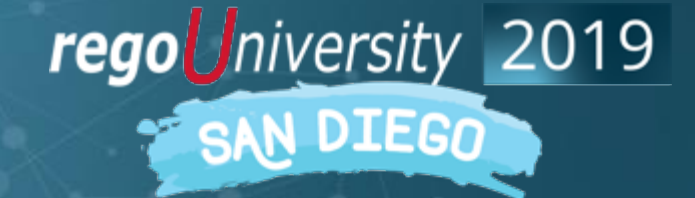

#### What is it?

- Microsoft Flow based connector, certified by Microsoft. Which allows organizations:
	- Easily integrate with the Office 365 ecosystem and over 500 connectors
	- Allows you to synchronize data bi-directionally with Clarity PPM using Rego's proprietary RegoLink API
	- Integrates with Clarity's Process Engine, and can easily be automated:
		- When an instance is created in PPM or a condition is met.
		- With Office 365 interactions like:
			- creating SharePoint sites
			- Interact with SharePoint lists
			- When a communication is received or to create them (MS Teams, Outlook, Calendar)
			- Synchronize data in real time
		- Allows to validate any operation and easily take action, allowing error handling and conditions
- The RegoLink connector is a Premium connector and requires either Flow Plan 1 or Plan 2 license to use.

### Common Use Cases

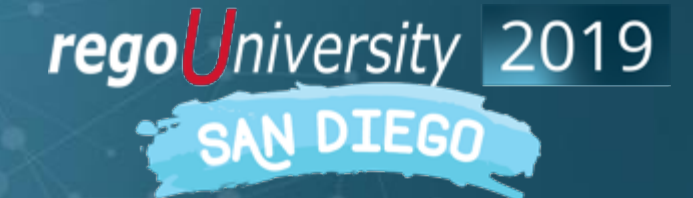

### Clarity New UX Conversations

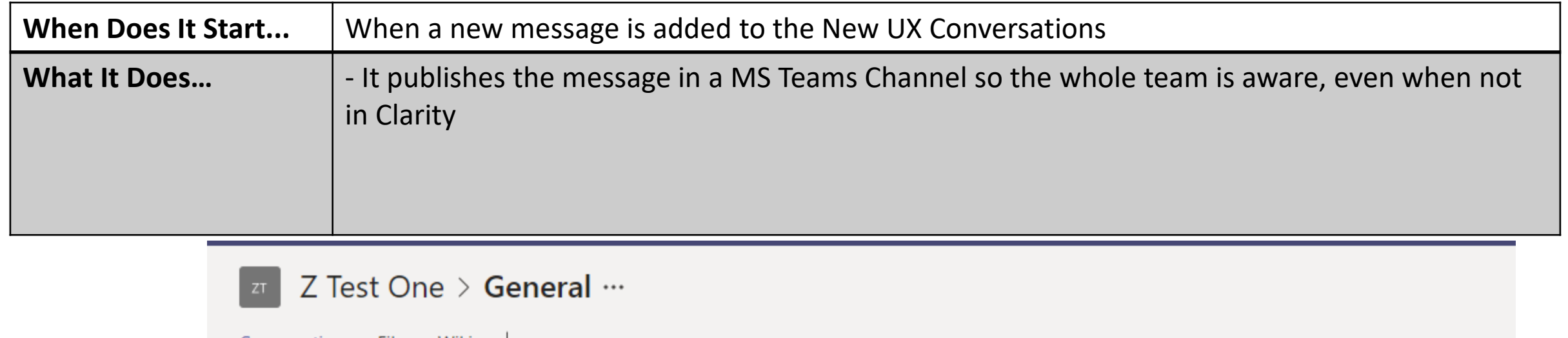

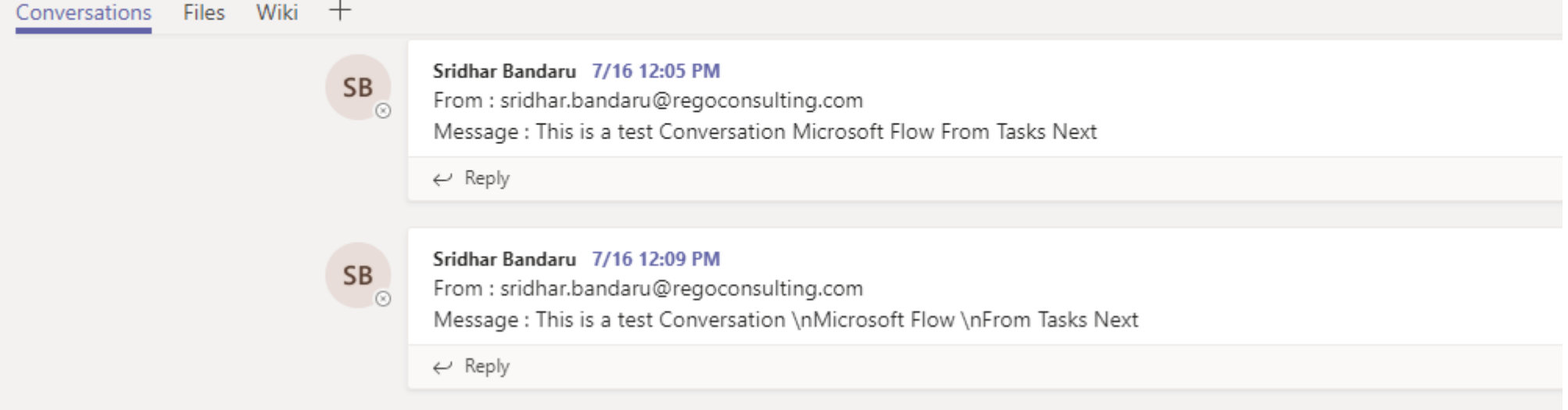

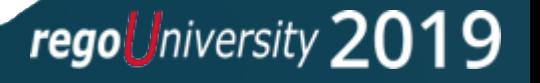

#### Common Use Cases

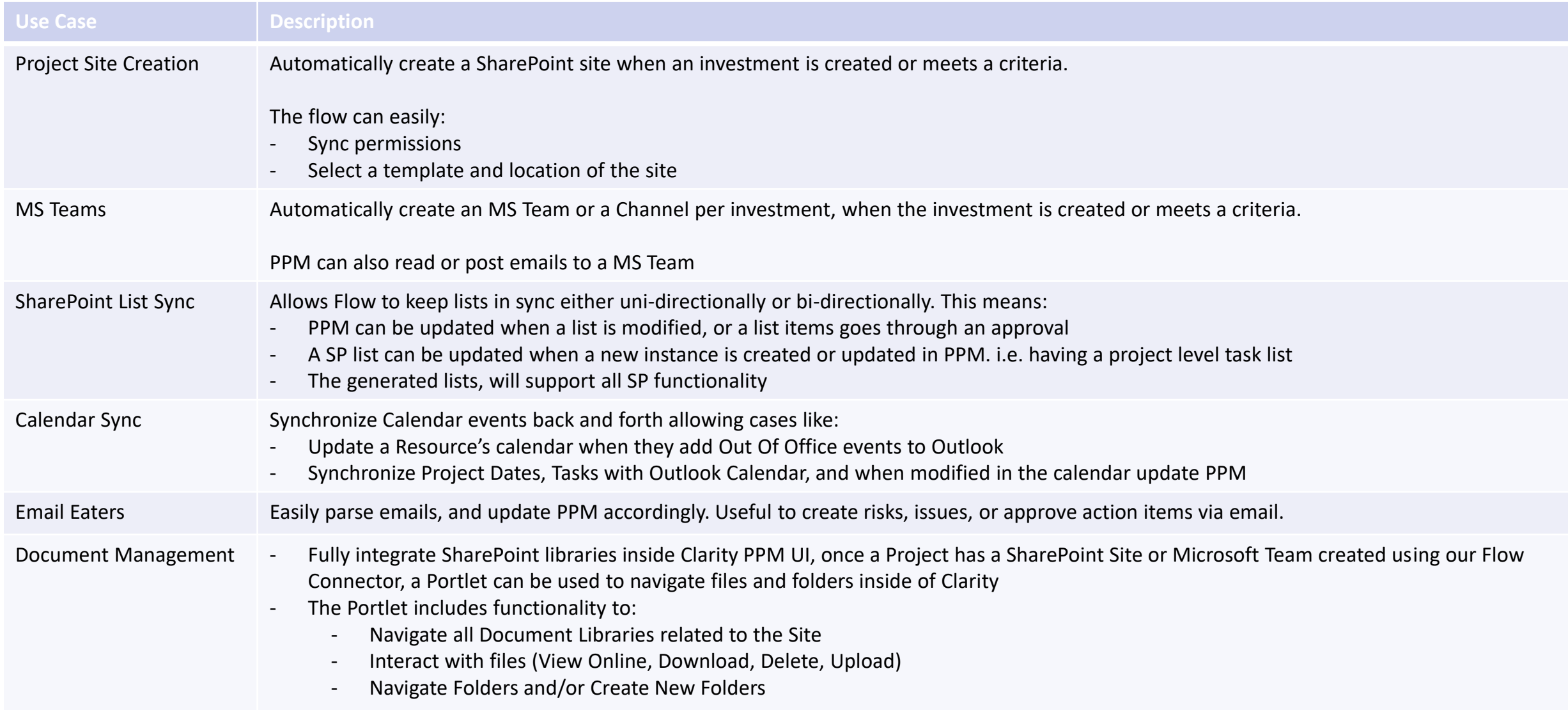

#### Microsoft Teams – Post Message

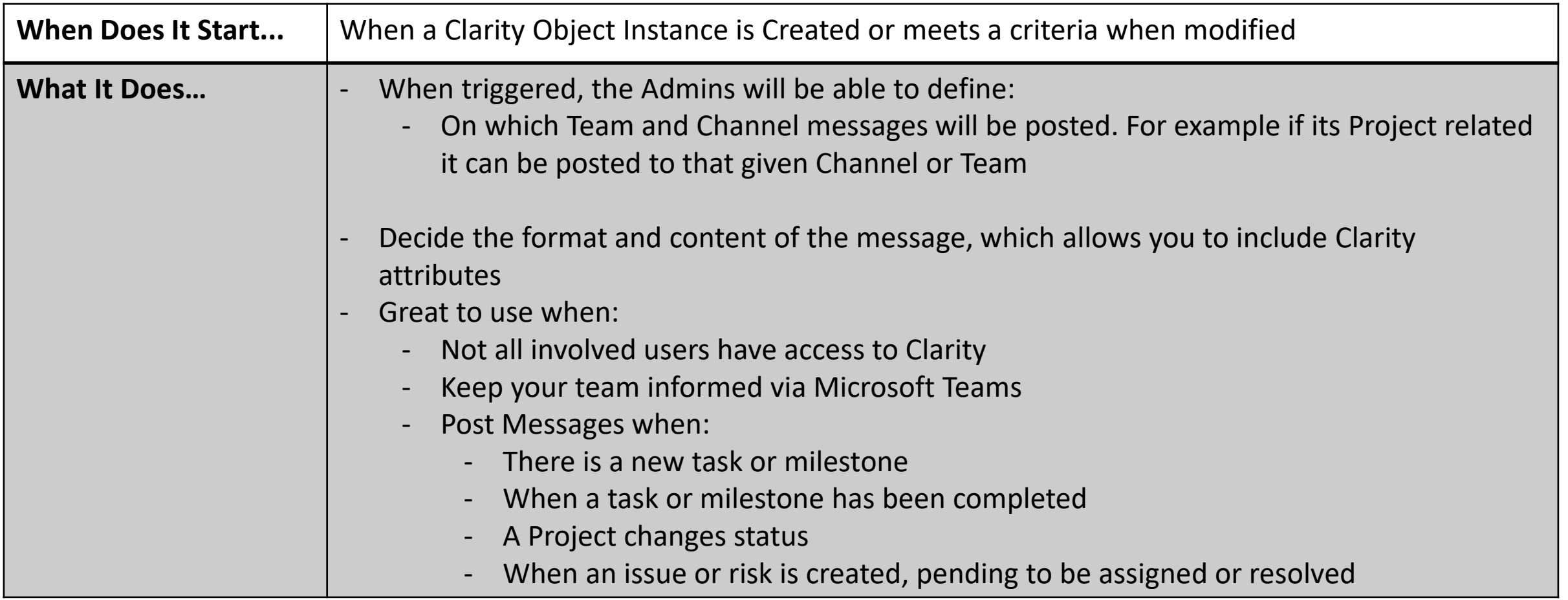

![](_page_14_Picture_38.jpeg)

![](_page_14_Picture_2.jpeg)

### Clarity – Project Channel Creation

![](_page_15_Picture_34.jpeg)

### Outlook – Sync Tasks to Calendar

![](_page_16_Picture_57.jpeg)

#### Outlook – Sync Tasks to Calendar

![](_page_17_Picture_13.jpeg)

![](_page_17_Picture_2.jpeg)

### Questions?

![](_page_18_Picture_1.jpeg)

#### Thank You For Attending regoUniversity

#### **Instructions for PMI credits**

- Access your account at pmi.org
- Click on **Certifications**
- Click on **Maintain My Certification**
- Click on **Visit CCR's** button under the **Report PDU's**
- Click on **Report PDU's**
- Click on **Course or Training**
- Class Name = **regoUniversity**
- Course Number = **Session Number**
- Date Started = **Today's Date**
- Date Completed = **Today's Date**
- Hours Completed = **1 PDU per hour of class time**
- Training classes = **Technical**
- Click on **I agree** and **Submit**

![](_page_19_Picture_15.jpeg)

![](_page_19_Picture_16.jpeg)

888.813.0444

![](_page_19_Picture_18.jpeg)

**Email** [info@regouniversity.com](mailto:info@regoconsulting.com)

![](_page_19_Picture_20.jpeg)

**Website** [www.regouniversity.com](http://www.regoconsulting.com/)